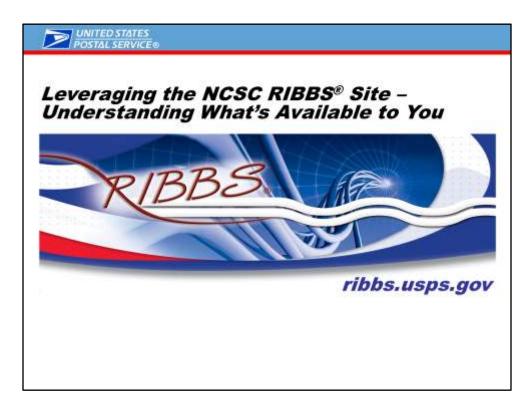

This presentation will give you an overview of how to navigate RIBBS to find the information pertinent to you.

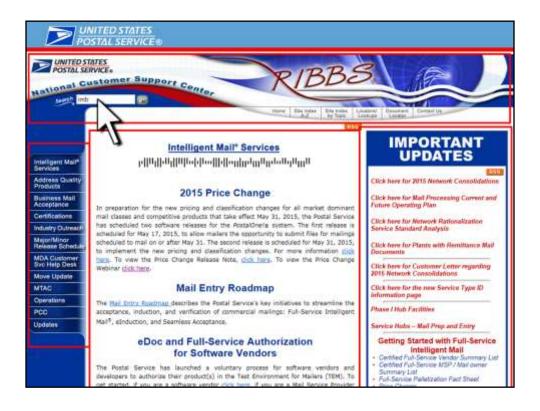

You can type in your search topic in the search bar highlighted on the screen. Here we will use imb as an example.

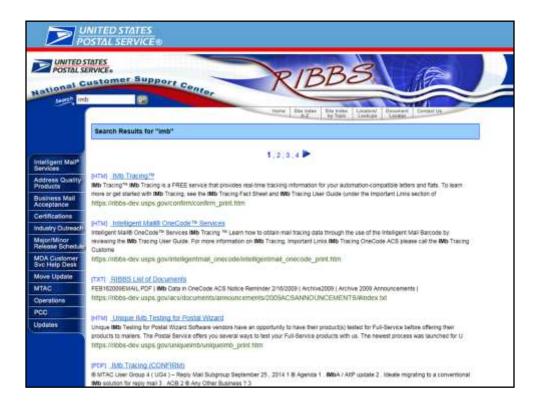

Once you click the "go" button, you will get a listing of all the results for imb.

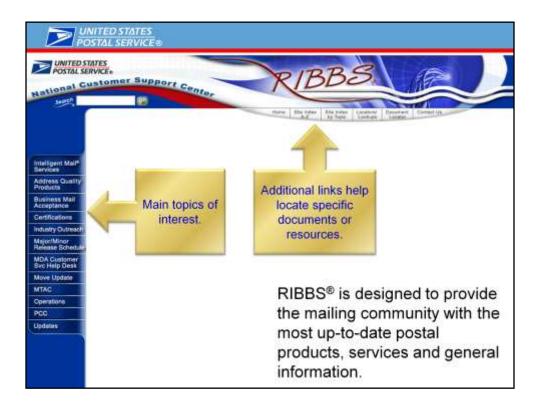

You can utilize the Site Index search to see an alphabetical listing on RIBBS or chose one of the topics on the left hand side of the screen for more information.

We'll go through each of the topics now.

|                                                                                                    | INITED STATES<br>OSTAL SERVICE®                                                                                                    |                                                                                                    |
|----------------------------------------------------------------------------------------------------|----------------------------------------------------------------------------------------------------|----------------------------------------------------------------------------------------------------|
| National C                                                                                                    | ERVKE+<br>sustomer Support centor<br>100 100 100 100 100 100 100 100 100 100                                                                                                    | Annuel Descent Lines                                                                                                    |
| Intelligent Mal <sup>P</sup><br>Services<br>Address Or<br>Products<br>Business Mar<br>Acceptance<br>Certifications<br>Industry Outnesch<br>Majer/Micor<br>Release Sched, &<br>MDA Customer<br>Svc Help Desk<br>Move Update<br>MTAC<br>Operations<br>PCC<br>Ubdates | Intelligent Mail® Services  Provide New  Provide New  Provide Service has four key inflatives to streamline the acceptance, induction, and verification of commercial mailings. Full-Service intelligent Mail, Move Update, enduction, and Seamless Acceptance. These key inflatives leverage existing fection of commercial mailings. Full-Service intelligent Mail, Move Update, enduction, and Seamless Acceptance. These key inflatives leverage existing fection of commercial mailings. Full-Service intelligent Mail, Move Update, enduction, and Seamless Acceptance. These key inflatives leverage existing fection of commercial mailings frough submated on standardized acceptance, verification, enduction of mailings brough submated and standardized acceptance, verification, enduction processes  Provide endulo end vesibility through is an data These changes aflow for greater insight into mail quality and reporting Mail Entry Roadmap (FDF)  Latest News  Key instatives  Guides and Technical Specifications | Intelligent Mail®<br>Services menu option<br>provides resources for<br>the Intelligent Mail<br>barcodes (IMb <sup>™</sup> and<br>IMpb). Learn how to use<br>it to take advantage of<br>automation discounts and<br>benefits. Full-Service<br>qualification requirements<br>information and<br>documentation can be<br>found here. |

**Intelligent Mail<sup>®</sup> Services** menu option provides resources for the Intelligent Mail barcodes (IMb<sup>™</sup> and IMpb). Learn how to use it to take advantage of automation discounts and benefits. Full-Service qualification requirements information and documentation can be found here.

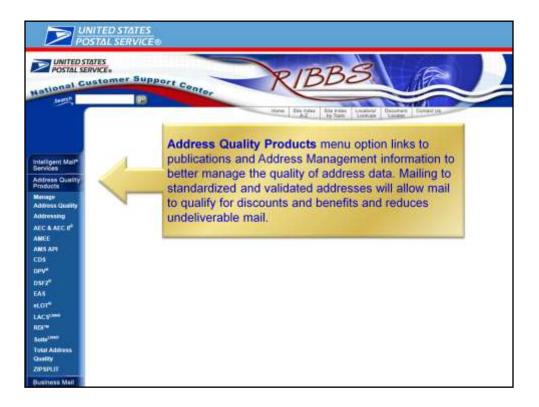

Address Quality Products menu option links to publications and Address Management information to better manage the quality of address data. Mailing to standardized and validated addresses will allow mail to qualify for discounts and benefits and reduces undeliverable mail.

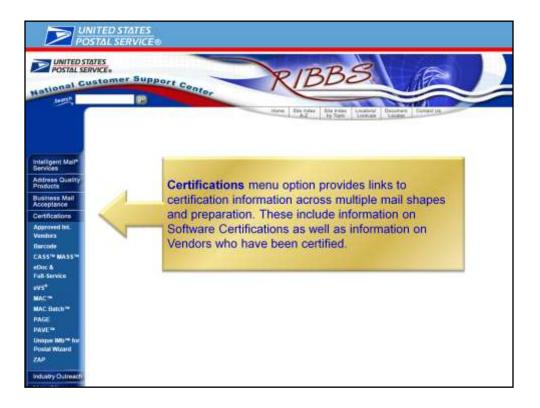

**Certifications** menu option provides links to certification information across multiple mail shapes and preparation. These include information on Software Certifications as well as information on Vendors who have been certified.

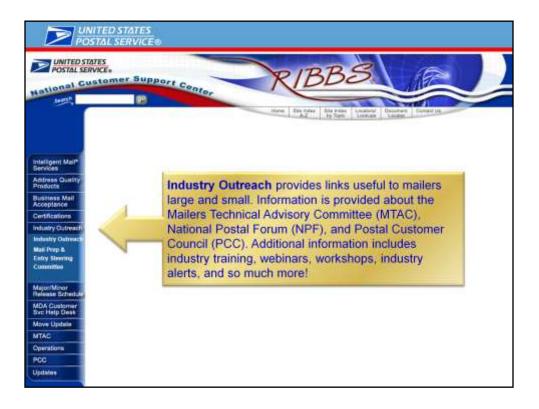

**Industry Outreach** provides links useful to mailers large and small. Information is provided about the Mailers Technical Advisory Committee (MTAC), National Postal Forum (NPF), and Postal Customer Council (PCC). Additional information includes industry training, webinars, workshops, industry alerts, and so much more!

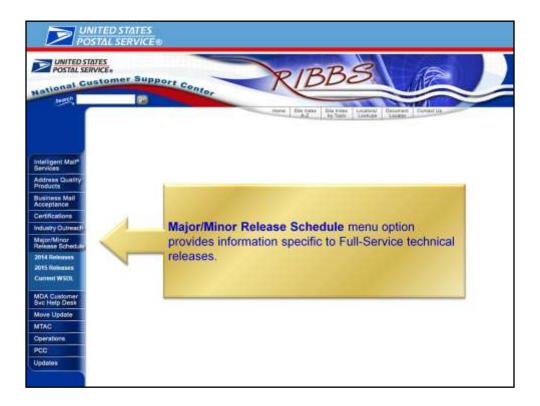

**Major/Minor Release Schedule** menu option provides information specific to Full-Service technical releases.

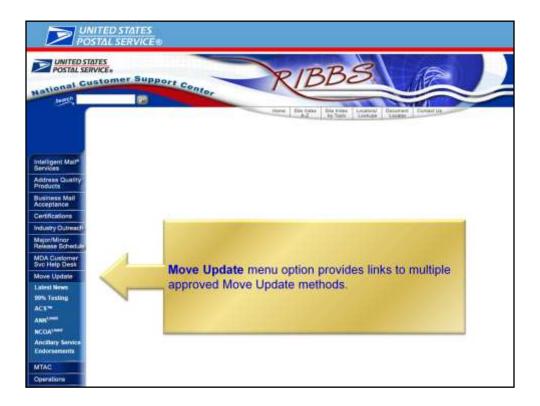

**Move Update** menu option provides links to multiple approved Move Update methods.

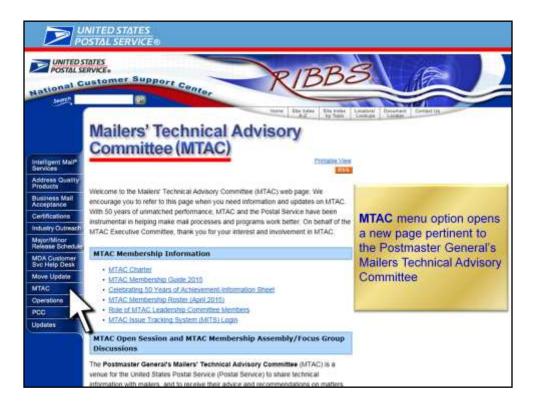

**MTAC** menu option opens a new page pertinent to the Postmaster General's Mailers Technical Advisory Committee

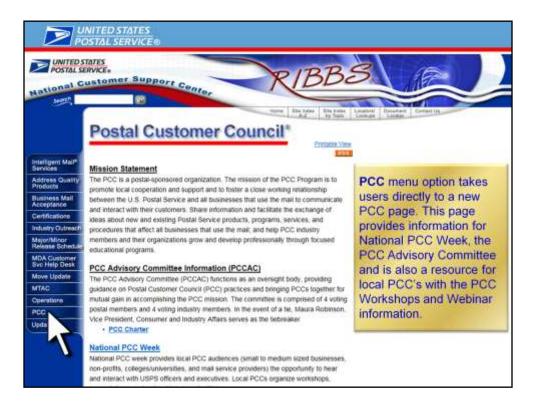

**PCC** menu option takes users directly to a new PCC page. This page provides information for National PCC Week, the PCC Advisory Committee and is also a resource for local PCC's with the PCC Workshops-in-a-box and Webinar information.

| STATES<br>SERVICE:                                                                                                    |                                                                                                    |                                                                                                    |
|----------------------------------------------------------------------------------------------------|----------------------------------------------------------------------------------------------------|----------------------------------------------------------------------------------------------------|
| PROFESS & PROFESSION                                                                                                    |                                                                                                    |                                                                                                    |
|                                                                                                    | Support                                                                                                    | RIBBS                                                                                                    |
| -ustoness                                                                                                    | Support Centor                                                                                                    | NDDD                                                                                                    |
| -                                                                                                    | 1920 - Contract of the second second | THE STREET                                                                                                    |
| 1000                                                                                                    |                                                                                                    | Harm Blackdar Bila Solar Lincensed December Up                                                                   |
| Upda                                                                                                    | ites                                                                                                    |                                                                                                    |
| - perce                                                                                                    |                                                                                                    |                                                                                                    |
| The Date and                                                                                                    | Topics columns below can be sorted in ascending or de                                                                                                    | and the second second second second second second second second second second second second second second second |
| THE DATE AND                                                                                                    |                                                                                                    | eteroorg onder by coloring on the country readerings.                                                            |
| Date                                                                                                    | + Topics +                                                                                                    | Decements                                                                                                    |
| 05/11/2015                                                                                                    | Addressing                                                                                                    | <ul> <li>AISU Contact Information (Updated 05/11/2015)</li> </ul>                                                |
| 05/11/2015                                                                                                    | Addressing                                                                                                    | <ul> <li>AREA DISTRICT 9-digit and 3-digit ZIP Code Assignments (Updated<br/>05/11/2015)</li> </ul>              |
| 05/11/2015                                                                                                    | LACSUM                                                                                                    | <ul> <li>Cumulative Listing of ZIP Codes covered by the LACS database (Up<br/>05/11/2015)</li> </ul>             |
| 05/11/2015                                                                                                    |                                                                                                    | <ul> <li>MTC SA List (Updated 05/11/2015)</li> </ul>                                                             |
| 1.1.1                                                                                                    | PD Boxes                                                                                                    |                                                                                                    |
| 05/11/2015                                                                                                    | PAVE                                                                                                    | Current Cycle Test Parameters (Updated 05/13/2015)                                                               |
| 05/11/2015                                                                                                    | Pending Route Adjustment Effective Dates                                                                                                    | <ul> <li>Pending Route Adjustment File (Updated 05/11/2015)</li> </ul>                                           |
| 05/08/2015                                                                                                    | elnduction                                                                                                    | <ul> <li>einduction (Updated 05/08/2015)</li> </ul>                                                              |
| 05/08/2015                                                                                                    | Important Updates                                                                                                    | Elick here for 2015 Network Consolidations (Updated 05/08/2015)                                                  |
| 05/08/2015                                                                                                    | Industry Outreach                                                                                                    | Industry Alert Archives 2015 Industry Alerts (Updated 05/98/2015)                                                |
| 05/08/2015                                                                                                    | Intelligent MailGuides and Specs                                                                                                    | <ul> <li>Guide to attribution (PDF) (Updated 05/08/2015)</li> </ul>                                              |
| and the second second s | Major and Minor Release Schedule 2015                                                                                                    | <ul> <li>April / May 2015 Remain Notes (New 05/06/2015)</li> </ul>                                               |
| 05/08/2015                                                                                                    |                                                                                                    |                                                                                                    |
| 05/08/2015                                                                                                    | PAVE                                                                                                    | <ul> <li>PAVE Technical Guide (Updated 05/08/2015)</li> </ul>                                                    |

Updates menu shows you updated USPS information

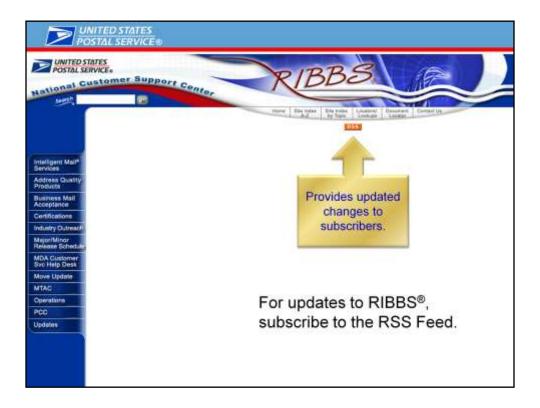

Click on the RSS link to subscribe to RIBBS updates

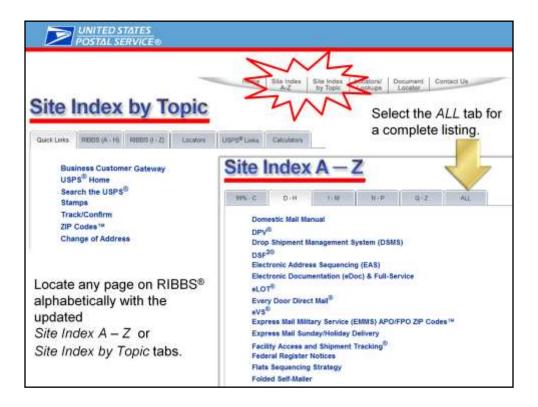

Locate any page on RIBBS<sup>®</sup> alphabetically with the updated Site Index A - Z or

Site Index by Topic tabs.

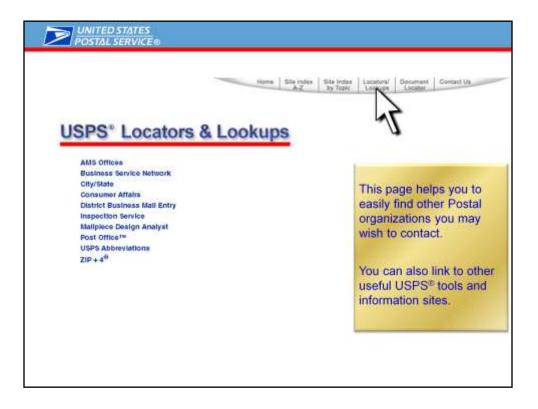

This page helps you to easily find other Postal organizations you may wish to contact.

You can also link to other useful USPS<sup>®</sup> tools and information sites.

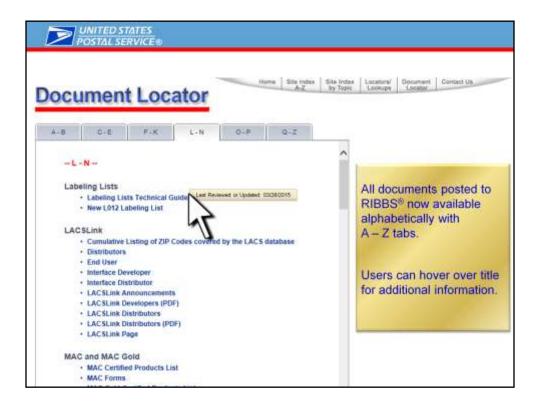

All documents posted to RIBBS<sup> $\circ$ </sup> now available alphabetically with A – Z tabs.

Users can hover over title for additional information.

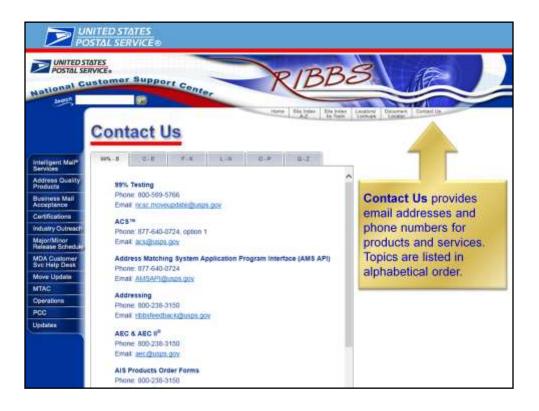

**Contact Us** provides email addresses and phone numbers for products and services. Topics are listed in alphabetical order.

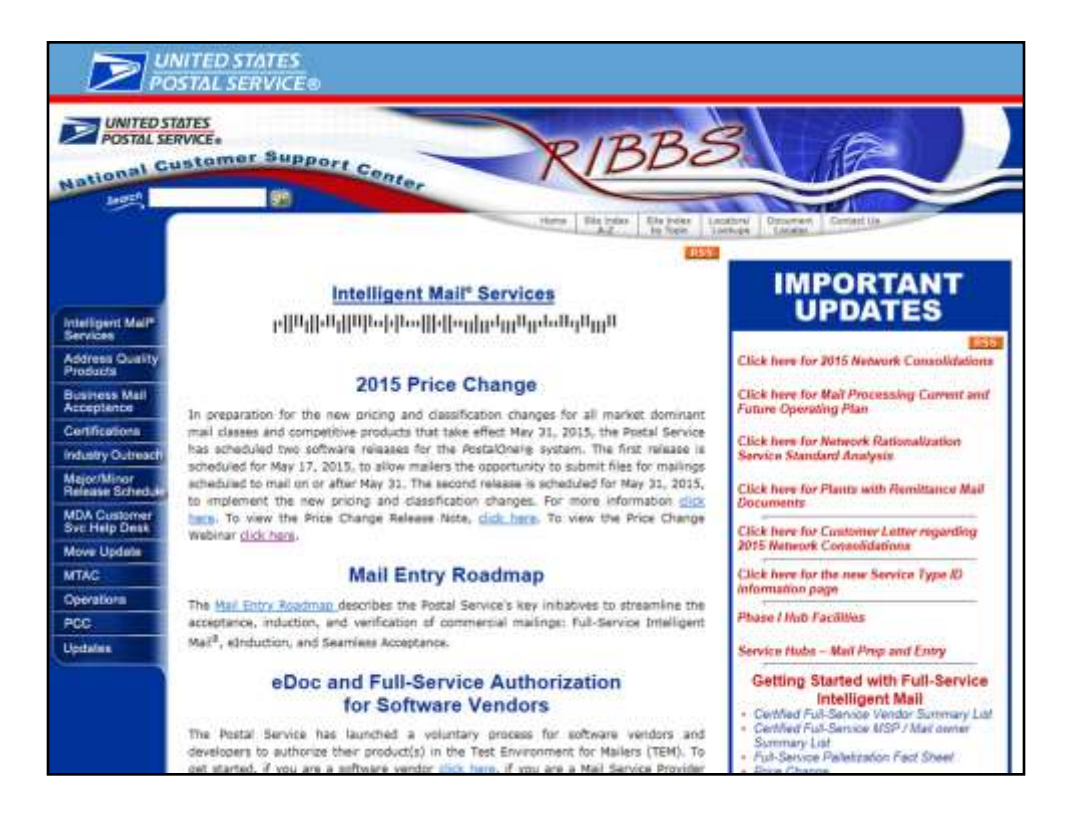

We just went through an overview of the RIBBS site and now we are back to the beginning.....the RIBBS home page.

I hope you found the information in the PowerPoint presentation helpful.

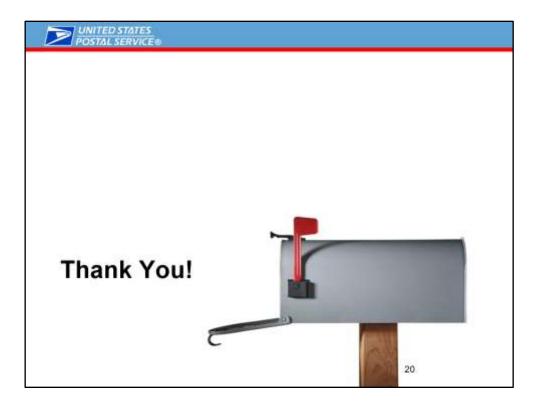